ME 1403 Engineering Practice & Graphics Fall - 2017

# Lecture 21

Chapter-15

Instructor: Syed Hasib Akhter Faruqui

[Email: shafnehal@gmail.com](mailto:shafnehal@gmail.com)

# **Outline**

#### • Topics

- Annotation
	- Surface Finish
	- Hole Callout
	- Balloon Callout
	- Revision Cloud
	- Bill of Materials
- Adding Sheet
- Today's Task (Will be Graded)
	- Tutorial 1
	- Tutorial 2
	- Exercise 1

# Tutorial 1 (Will be Graded)

In this tutorial, first you will open the drawing created in Tutorial 2 of Chapter 9 and then-

- 1. Generate dimensions and add annotations to it.
- 2. Change the display of the front and the right view to make hidden lines visible.
- 3. Finally, you will change the display of the isometric view to the shaded mode

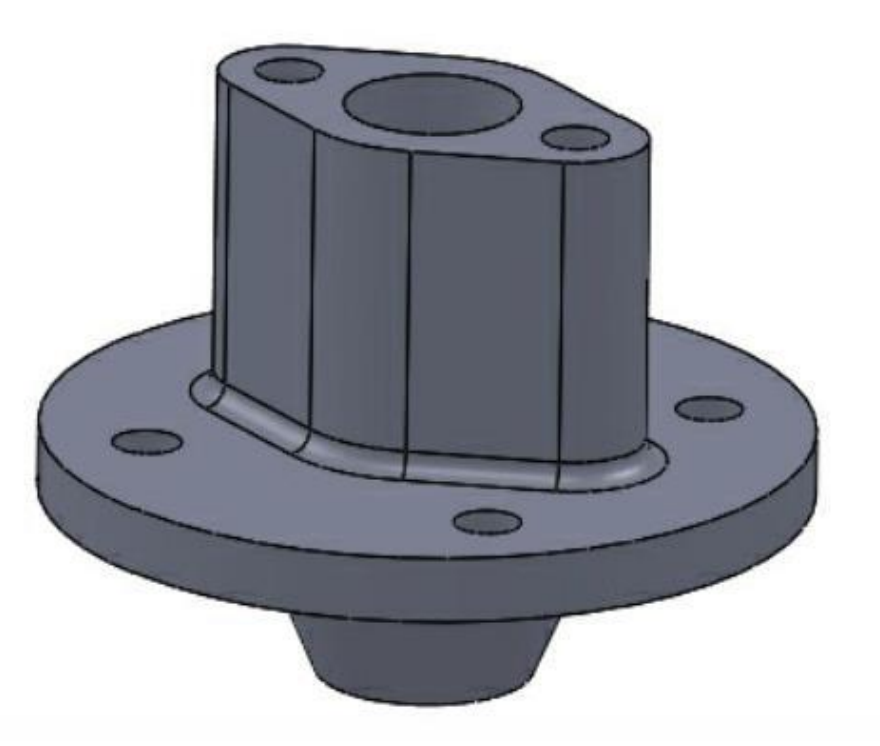

### Tutorial 2 (Will be Graded)

Generate the Bill of Materials (BOM) of the Bench Vice assembly and then add balloons to the isometric view in the exploded state

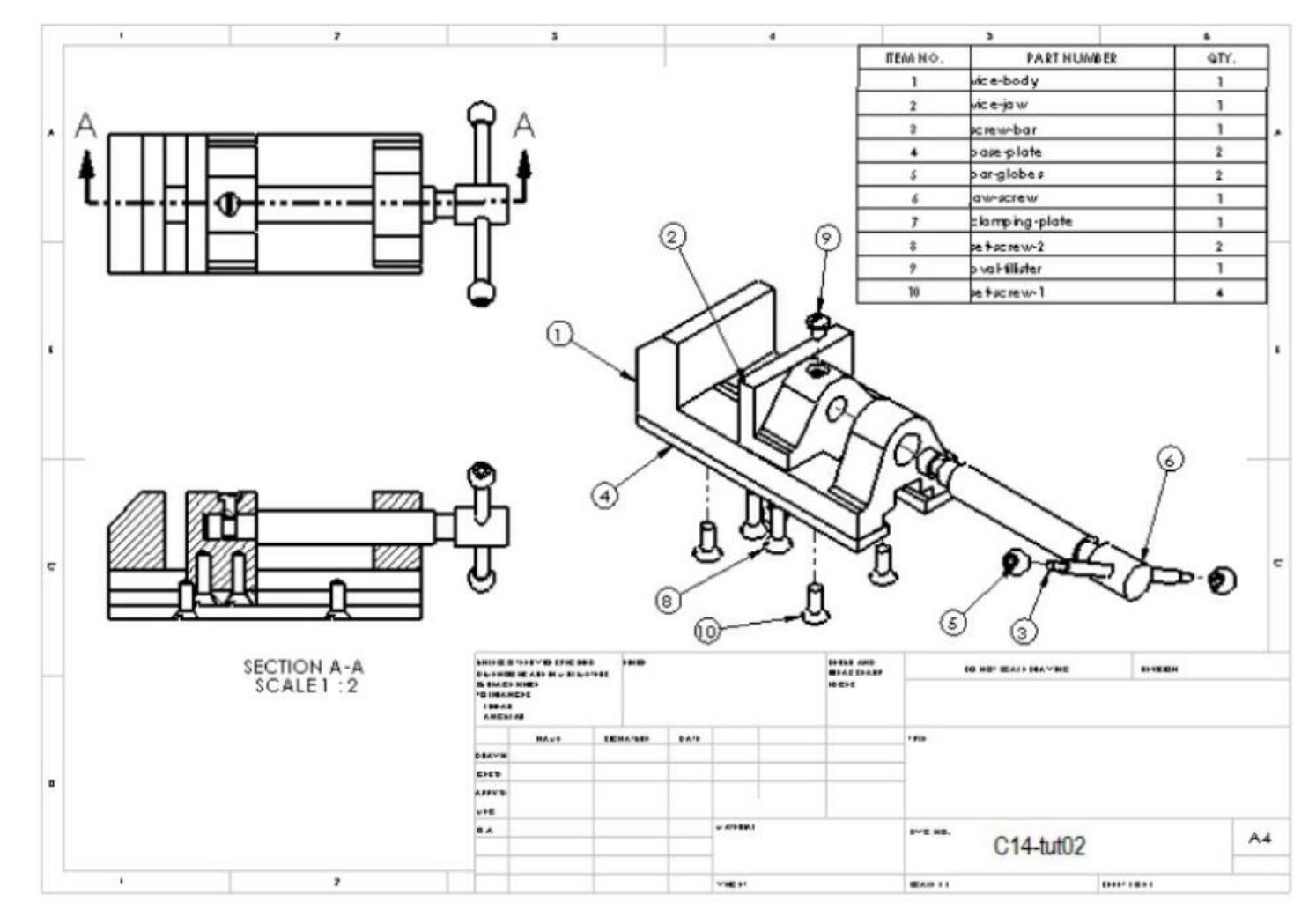

File Name: Your ID\_Ch15Tut2

## Exercise 1 (Will be Graded)

Generate the isometric view of the exploded view of the assembly created in Tutorial 1 of Chapter 13 on the standard A4 sheet format.

- The scale of the view will be 1:5.
- 2. Generate the BOM and
- 3. Add balloons to the assembly view

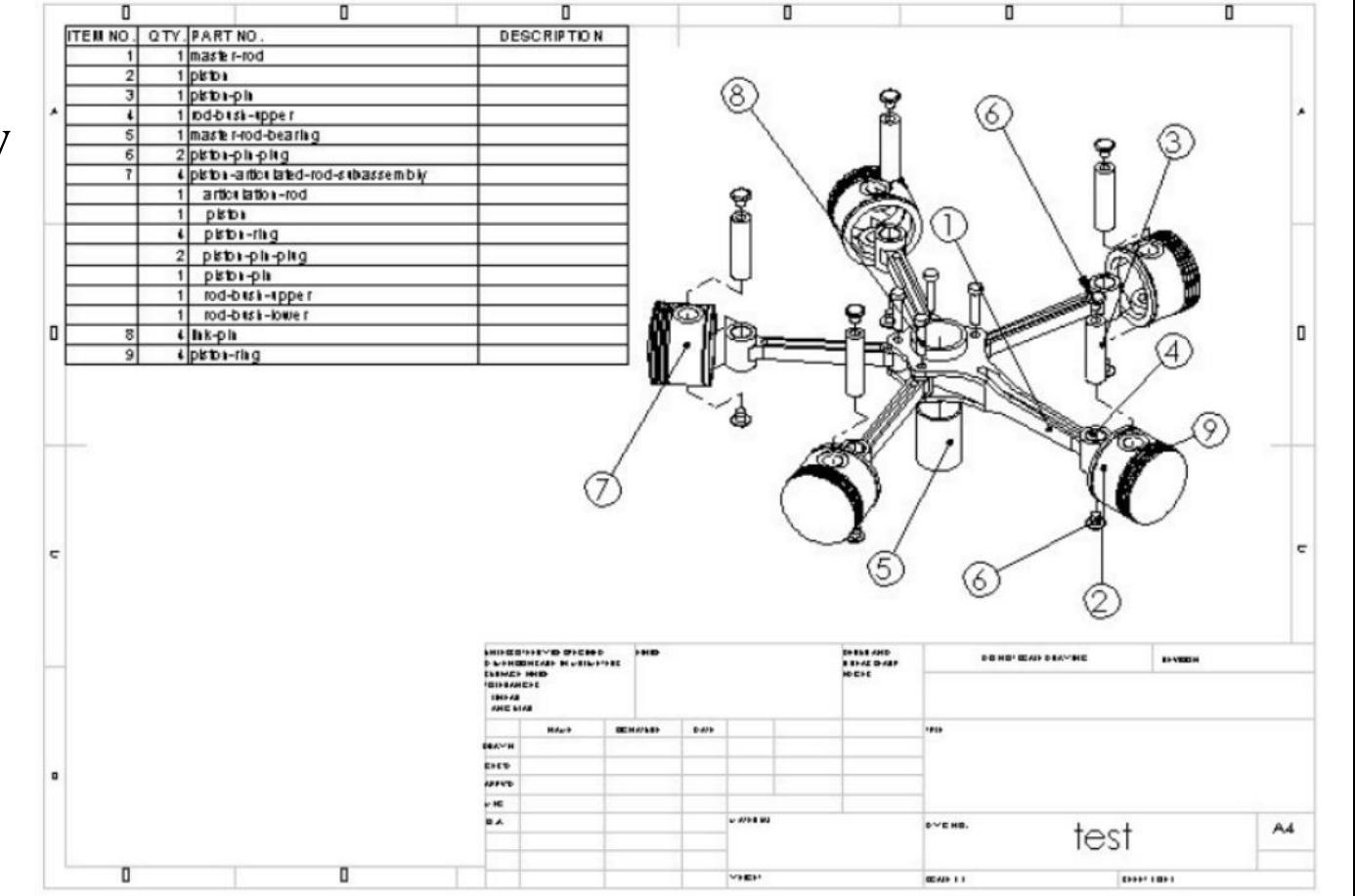

#### Submission Rules

- Homework's are due **at the beginning of the first lab** of the following week.
- Quiz's will be taken.
- Submit everything via **Blackboard.**
- Copying your assignments are **prohibited**. If you do so, you and the individual you copied from will receive a **grade zero**, plus both of you will be referred for actions as described in the university's policy for [academic dishonesty. \(Read Section 203 of the Student Code of](http://www.utsa.edu/infoguide/appendices/b.html)  Conduct 2013-2013 UTSA Information Bulletin.).

#### Submission Rules

- Any submission after deadline **will not be accepted** and thus will receive a **grade of zero**.
- Grading Criteria for Late Submission:
	- Submission on Time : 100%
	- Submission a week late : 75%
	- Submission two week late : 0%
- Naming Convention for your submission files:
	- *(your myUTSA id)\_(Number/Name of the HomeWork)*
- For Example if your myUTSA id is "*abc123"* and You are submitting "*HW1"*. Then your submission file name should be "**abc123\_HW1**".